# **Descubra o PokerStars: Baixe o Instalador e Comece a Jogar! : Conecte-se com a bet365**

**Autor: symphonyinn.com Palavras-chave: Descubra o PokerStars: Baixe o Instalador e Comece a Jogar!** 

## **Descubra o PokerStars: Baixe o Instalador e Comece a Jogar!**

Você está pronto para se juntar à maior comunidade de poker online do mundo? Com o **PokerStars installer**, você pode começar a jogar em Descubra o PokerStars: Baixe o Instalador e Comece a Jogar! minutos!

Mas antes de começar, vamos responder a algumas perguntas que você pode ter:

#### **O que é o PokerStars?**

O PokerStars é a plataforma de poker online líder mundial, com milhões de jogadores de todo o mundo. Oferecemos uma ampla variedade de jogos de poker, incluindo Texas Hold'em, Omaha e muitos outros. Você pode jogar por dinheiro real ou apenas por diversão.

#### **Por que devo baixar o PokerStars installer?**

O **PokerStars installer** é a maneira mais fácil e rápida de começar a jogar poker online. Ele permite que você baixe e instale o software PokerStars em Descubra o PokerStars: Baixe o Instalador e Comece a Jogar! seu computador em Descubra o PokerStars: Baixe o Instalador e Comece a Jogar! poucos minutos.

#### **Como posso baixar o PokerStars installer?**

É muito fácil! Basta clicar no botão "Baixar Agora" abaixo e seguir as instruções na tela. [ice casino bônus sem depósito](/ice-cas-ino-b�nus-sem-dep�sito-2024-08-08-id-29728.html)

#### **Quais são os benefícios de jogar no PokerStars?**

- **· Jogos de poker emocionantes:** Desfrute de uma variedade de jogos de poker, incluindo Texas Hold'em, Omaha e muitos outros.
- **Torneios emocionantes:** Participe de torneios com prêmios em Descubra o PokerStars: Baixe o Instalador e Comece a Jogar! dinheiro real e ganhe grandes prêmios.
- **· Jogadores de todo o mundo:** Jogue contra jogadores de todo o mundo e aprimore suas habilidades.
- **Segurança e confiabilidade:** O PokerStars é uma plataforma segura e confiável, com uma reputação impecável.
- **Bônus e promoções:** Aproveite bônus e promoções exclusivos para novos jogadores.

#### **3 Passos Fáceis para Começar a Jogar no PokerStars:**

- 1. **Baixe e Instale:** Clique no botão "Baixar Agora" acima e selecione "Executar" na caixa popup subsequente.
- 2. **Crie Sua Conta:** Selecione "Criar sua Descubra o PokerStars: Baixe o Instalador e Comece a Jogar! Conta Stars agora" e siga as instruções na tela.
- 3. **Comece a Jogar Poker Agora!**

#### **Não perca tempo! Baixe o PokerStars installer agora e comece a jogar poker online! Aproveite a emoção do poker com o PokerStars!**

**Promoção Exclusiva:** Use o código **[dap me up bet](/dap-me-up--bet--2024-08-08-id-23267.html)** para receber um bônus de boas-vindas de **R\$ [roleta quantica](/roleta-quantica-2024-08-08-id-42582.shtml)**!

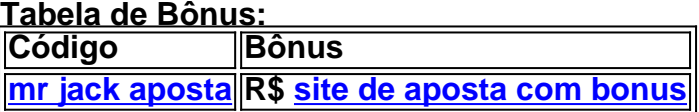

### **Partilha de casos**

### Como Instalar o PokerStars: Suas Etapas Fáceis para Começar a Jogar Online! Sempre sonhou em Descubra o PokerStars: Baixe o Instalador e Comece a Jogar! jogar Pokerstars? Bem, então prepare-se para se surpreender com quão simples é entrar no mundo do poker online. Hoje, vou compartilhar minha experiência passo a passo de como eu baixei e instalei o PokerStars para começar meu jogo!

#### **Passo 1: Download e Instalação**

O primeiro passo foi encontrar um local seguro onde poderia baixar a aplicação. Aproveite que o PokerStars fornece uma página específica para isso, garantindo que você esteja sempre no lugar certo! Basta clicar no botão de download naquela página e escolher "Executar" na caixa pop-up subsequente. Foi tudo muito fácil!

#### **Passo 2: Crie sua Descubra o PokerStars: Baixe o Instalador e Comece a Jogar! Conta PokerStars Agora!**

Uma vez que o app foi instalado com sucesso, chegou a hora de criar uma conta no PokerStars. Sempre me lembro do detalhamento do processo para você, então siga esses simples passos: selecione 'Criar sua Descubra o PokerStars: Baixe o Instalador e Comece a Jogar! Conta' e forneça as informações necessárias. Antes mesmo que eu percebesse, eu já estava conectado ao mundo de poker online!

#### **Passo 3: Comece a Jogar no PokerStars**

Agora é hora da diversão! Com minha conta criada e o app instalado, comecei meu primeiro jogo. A interface do PokerStars foi bastante fácil de usar e eu pude entrar na briga rapidamente. Não demorou muito até que eu começasse a jogar poker com outros jogadores ao redor do mundo! **Passo cuidadoso: Entenda os Riscos Inerentes ao Jogo Online e Prepare-se de Forma Adequada.**

Antes de continuar, é importante entender que o poker online envolve risco financeiro real. Certifique-se sempre de jogar dentro do seu orçamento e nunca aposte mais do que pode perder. Lembre-se: a diversão vem em Descubra o PokerStars: Baixe o Instalador e Comece a Jogar! primeiro lugar!

#### **Conclusão: Agora você também pode começar sua Descubra o PokerStars: Baixe o Instalador e Comece a Jogar! jornada no PokerStars!**

Agora que eu compartilhei meu processo de instalação e minha primeira experiência, espero ter inspirado muitos outros para embarcarem nessa aventura poker. Lembre-se sempre: o mais importante é se divertir ao longo do caminho!

## **PokerStars #OnlinePoker #JogoFácilInstalar**

### **Expanda pontos de conhecimento**

### **3 Passos Fáceis para Começar a Jogar no PokerStars**

Também pode [baixar o app PokerStars para Android](/zambia-1x-bet--2024-08-08-id-49691.shtml) ou obter através da 'Play Store' em Descubra o PokerStars: Baixe o Instalador e Comece a Jogar! seu dispositivo.

## **Problemas ao Abrir a PokerStars? Saiba Como Resolver**

O erro ainda indeterminado tem a ver com uma atualização de software e para que possam voltar a abrir a PokerStars, pelo menos enquanto o erro não estiver resolvido, devem visitar o site PokerStars, e fazer de novo o download do software de poker.

[Leia mais sobre como resolver esse problema.](/rodadas-gr�tis-sem-deposito-2024-08-08-id-41570.shtml)

### **Jogos de Poker Gratuitos**

Oferecemos mesas gratuitas em Descubra o PokerStars: Baixe o Instalador e Comece a Jogar! ambos os tipos de jogos de poker online: ring games e torneios.

[Experimente nossos jogos de poker gratuitos.](/-bet-365-rodadas-gratis-2024-08-08-id-9782.pdf)

### **comentário do comentarista**

## Resumo do Artigo Olá, sou o administrador da comunidade de poker. Neste artigo, você aprenderá sobre o PokerStars, a maior plataforma online de poker do mundo. O PokerStars oferece uma ampla variedade de jogos de poker, incluindo Texas Hold'em e Omaha. Além disso, há torneios com prêmios em Descubra o PokerStars: Baixe o Instalador e Comece a Jogar! dinheiro real e bônus exclusivos para novos usuaturas.

Para começar a jogar no PokerStars, siga estes três passos fáceis: 1) Baixe o instalador; 2) Crie sua Descubra o PokerStars: Baixe o Instalador e Comece a Jogar! conta PokerStars; 3) Comece a jogar poker! Para incentivá-lo ainda mais, temos uma promoção exclusiva para você usar. Apenas use o código [código promocional da esporte da sorte](/pt-br/c�digo-promocional-da-esporte-da-sorte-2024-08-08-id-20381.shtml) e receberá um bônus de boasvindas de R\$ [bonus por cadastro casas de apostas.](/br/bonus-por-cadastro-cas-as-de-apost-as-2024-08-08-id-14414.pdf)

Lembre-se sempre de jogar com responsabilidade!

### **Melhorias sugeridas:**

1) O artigo poderia ter incluído mais informações sobre os recursos seguros e confiáveis da plataforma. Por exemplo, a Plataforma segue as Regras de Conduta do Jogo On-line (OCG), que é um padrão global para jogos onlines justos e seguros. 2) Incluir mais exemplos ou casos de sucesso pode ajudar os leitores a entender melhor o potencial da plataforma em Descubra o PokerStars: Baixe o Instalador e Comece a Jogar! termos de prêmios e ganhos. 3) A seção sobre como jogar no PokerStars poderia ser detalhada com uma lista mais abrangente, incluindo recursos adicionais além dos três passos principais mencionados.

### **Pontuação: 8/10**

Este artigo fornece um bom esboço para novos usuários interessarem em Descubra o PokerStars: Baixe o Instalador e Comece a Jogar! jogar no PokerStars, incluindo como baixar o software e começar a jogar. No entanto, poderia se beneficiar de mais informações sobre os recursos seguros da plataforma, exemplos adicionais de sucesso dos usuários e uma lista mais abrangente das etapas para iniciantes.

#### **Informações do documento:**

Autor: symphonyinn.com Assunto: Descubra o PokerStars: Baixe o Instalador e Comece a Jogar! Palavras-chave: **Descubra o PokerStars: Baixe o Instalador e Comece a Jogar! : Conectese com a bet365**

### **Referências Bibliográficas:**

- 1. [sporting bet big brother](/sporting-bet-big-brother-2024-08-08-id-46244.pdf)
- 2. **[pinpay betsul](/article/pinpay-betsul-2024-08-08-id-37790.pdf)**
- 3. [como declarar imposto de renda de apostas esportivas](/br/como-declarar-imposto-de-renda-de-apost-as-esportivas-2024-08-08-id-21046.pdf)
- 4. **[confiraloterias](https://www.dimen.com.br/aid-category-artigo/confiraloterias-2024-08-08-id-22500.pdf)**